#### Αντικειμενοστρεφής Προγραμματισμός Διάλεξη – 2 : **ΜΕΤΑΒΛΗΤΕΣ –ΤΕΛΕΣΤΕΣ & ΕΚΦΡΑΣΕΙΣ – ΕΛΕΓΧΟΣ ΡΟΗΣ**

**Κων. Κόκκινος**

# Μεταβλητές-1

- Οι μεταβλητές αποτελούν θέσεις μνήμης στις οποίες αποθηκεύονται τιμές αντίστοιχες με τον τύπο που έχει δηλωθεί για καθεμία.
- Οι μεταβλητές έχουν ένα όνομα, ένα τύπο και μία τιμή.
- Μία μεταβλητή πρέπει πρώτα να δηλωθεί πριν να χρησιμοποιηθεί. Μετά τη δήλωση της μπορούν να της ανατεθούν τιμές.
- Η Java διαθέτει τρία είδη μεταβλητών

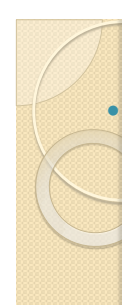

### Κατηγορίες Μεταβλητών

 **στιγμιαίες μεταβλητές (instance variables)** : χρησιμοποιούνται για να δηλώσουν τα χαρακτηριστικά ή την κατάσταση ενός συγκεκριμένου αντικειμένου και μπορεί να είναι διαφόρων τύπων. Η εξ' ορισμού αρχική τιμή μίας αριθμητικής μεταβλητής είναι *0*, μίας μεταβλητής χαρακτήρων είναι *'\0'* ενώ μίας λογικής (boolean) μεταβλητής είναι *false***.**

- **μεταβλητές κλάσεων (class variables)** : παρόμοιες με τις στιγμιαίες μεταβλητές, με τη διαφορά ότι οι τιμές τους αφορούν σε όλες τις υπάρξεις της κλάσης τους χωρίς να χρειάζεται να δίνονται διαφορετικές τιμές για κάθε αντικείμενο. Η εξ' ορισμού αρχική τιμή μίας μεταβλητής κλάσης είναι *null.*
- **τοπικές μεταβλητές (local variables)** : δηλώνονται και χρησιμοποιούνται στο εσωτερικό της δήλωσης των μεθόδων και αφορούν συνήθως μεταβλητές προσωρινής χρήσης, όπως για παράδειγμα μετρητές, αθροιστές κλπ. Οι τοπικές μεταβλητές πρέπει να έχουν πάντοτε κάποια τιμή πριν χρησιμοποιηθούν.

#### Ολικές Μεταβλητές (Global Variables)????

- Η Java δε διαθέτει ολικές μεταβλητές (global variables) όπως άλλες συμβατικές γλώσσες προγραμματισμού.
- Οι στιγμιαίες και οι μεταβλητές κλάσεων χρησιμοποιούνται για την ολική επικοινωνία των μεταβλητών μεταξύ των διαφόρων αντικειμένων.

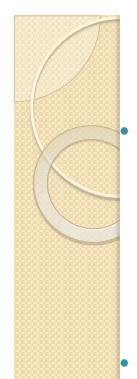

# Ορισμός Μεταβλητών

 Ο ορισμός μίας μεταβλητής περιλαμβάνει τη δήλωση του τύπου της και του ονόματος της, όπως για παράδειγμα :

int myComputer;

String myAddress;

Boolean isCompleted;

 Οι ορισμοί των μεταβλητών μπορούν να τεθούν σε οποιοδήποτε σημείο δήλωσης μίας μεθόδου αλλά συνήθως τοποθετούνται στην αρχή της δήλωσης της μεθόδου. Μεταβλητές του ίδιου τύπου μπορούν να δηλωθούν μαζί και επίσης υπάρχει δυνατότητα ανάθεσης αρχικών τιμών.

**Παραδείγματα :**

int myComputer, myJob, numTerminals=44;

Boolean isCompleted = false;

String myAddress = "22 Egnatia Str";

int  $x=2$ ,  $y=8$ ,  $z=10$ ;

# Ονοματολογία Μεταβλητών

 Τα ονόματα των μεταβλητών στη Java αρχίζουν με κάποιο γράμμα, το σύμβολο υπογράμμισης (underscore) (\_) ή το σύμβολο του δολαρίου (\$). Δεν μπορούν να ξεκινούν με αριθμό.

- Μετά τον πρώτο χαρακτήρα, οι υπόλοιποι χαρακτήρες μπορεί να περιλαμβάνουν οποιονδήποτε αριθμό ή γράμμα ή σύμβολο. Τα σύμβολα %, \*, @ αφορούν τελεστές στην Java και θα πρέπει να χρησιμοποιούνται με προσοχή στα ονόματα των μεταβλητών.
- Η Java κάνει διάκριση μεταξύ των κεφαλαίων και των μικρών γραμμάτων. Γενικά ισχύει ο κανόνας ότι τα ονόματα των μεταβλητών είναι ενδεικτικά του περιεχομένου τους, μπορεί να αποτελούνται από πολλές λέξεις με την πρώτη λέξη σε μικρά γράμματα και στις υπόλοιπες λέξεις το πρώτο τους γράμμα να είναι κεφαλαίο ενώ τα υπόλοιπα να είναι μικρά

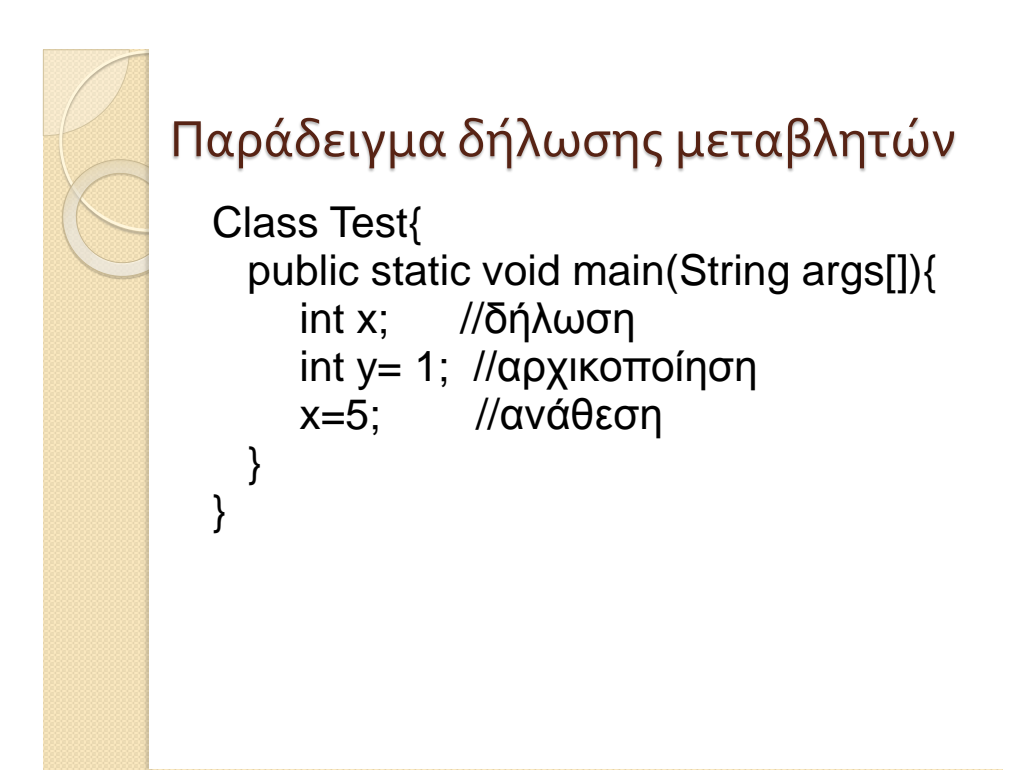

#### Πρωταρχικοί τύποι Δεδομένων

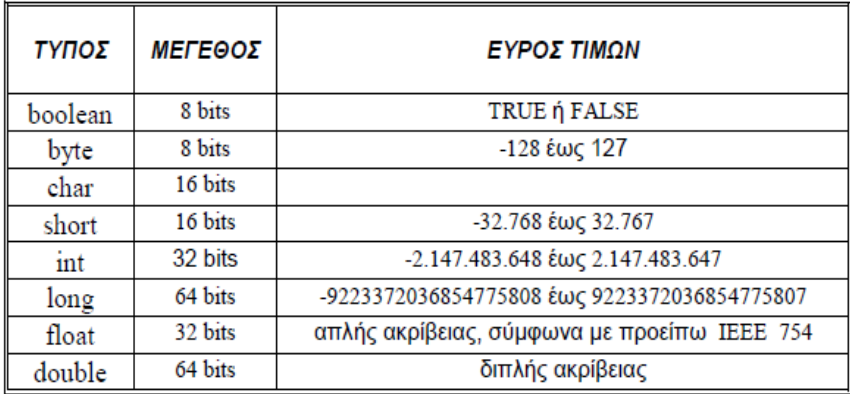

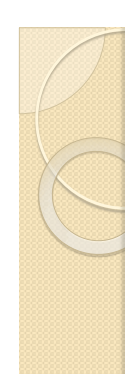

# Class Types

- Πέρα από τους πρωταρχικούς τύπους η Java περιέχει και ένα άλλο είδος τύπων δεδομένων που ονομάζονται Class Types (Τύποι κλάσεων)
- Οι τύποι κλάσεων είναι σαν τους πρωταρχικούς αλλά ξεκινούν με κεφαλαίο το πρώτο γράμμα
- Παράδειγμα string και String int και Int
- Διαφορά μεταξύ πρωταρχικών και τύπων κλάσεων

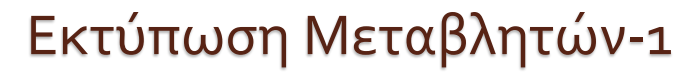

- Η εκτύπωση μεταβλητών στην κονσόλα γίνεται με την system.out.print
- system.out.println()
- system.out.printf()
- Οι μεταβλητές μπορούν να εκτυπωθούν σε συνδυασμό με αλφαριθμητικά με τη χρήση του **+**
- Παραδείγμα

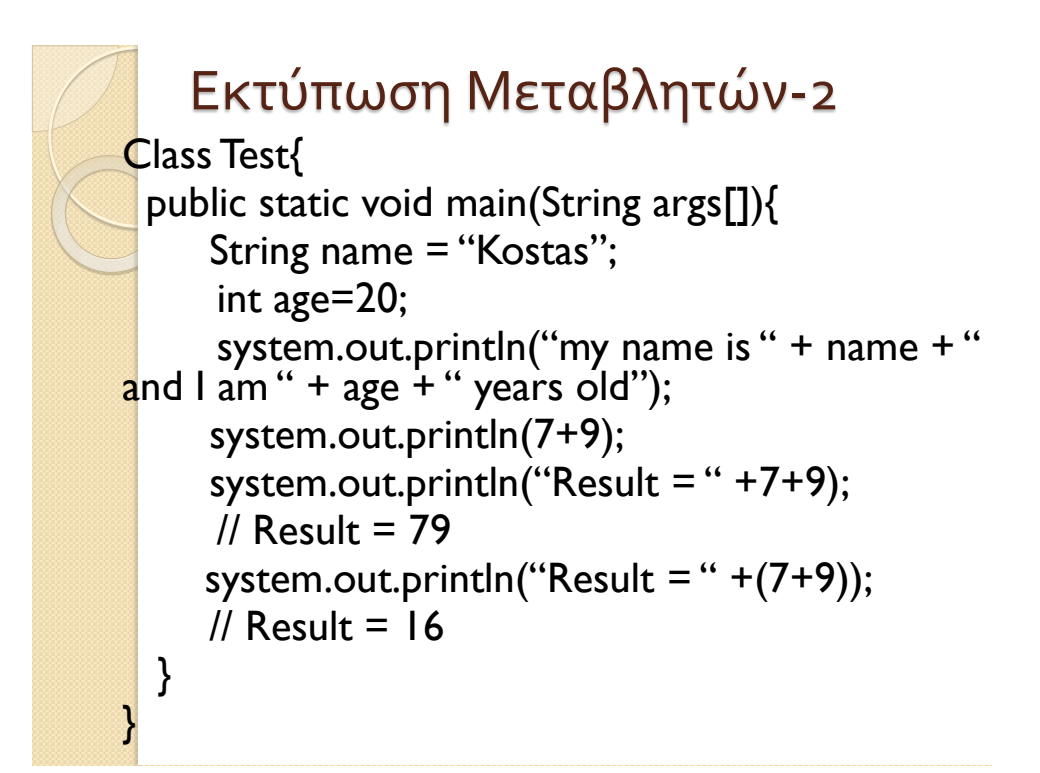

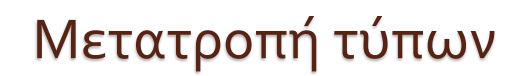

- Σε κάθε ανάθεση τιμής ο τύπος αριστερά πρέπει να είναι ίδιος με τον τύπο στα δεξιά από το σύμβολο της ανάθεσης (=), π.χ. αν έχουμε x=y, ο τύπος της μεταβλητής x πρέπει να είναι ίδιος με τον τύπο της μεταβλητής y.
- Αν δεν είναι θα πρέπει το δεξί μέρος της ανάθεσης να το μετατρέψουμε με σαφή τρόπο στον ίδιο τύπο με το αριστερό μέρος κάνοντας **μετατροπή τύπου** (**type casting**). Μετατροπές τύπων πραγματοποιούνται μόνο μεταξύ πρωταρχικών τύπων και όχι μεταξύ τύπων κλάσης

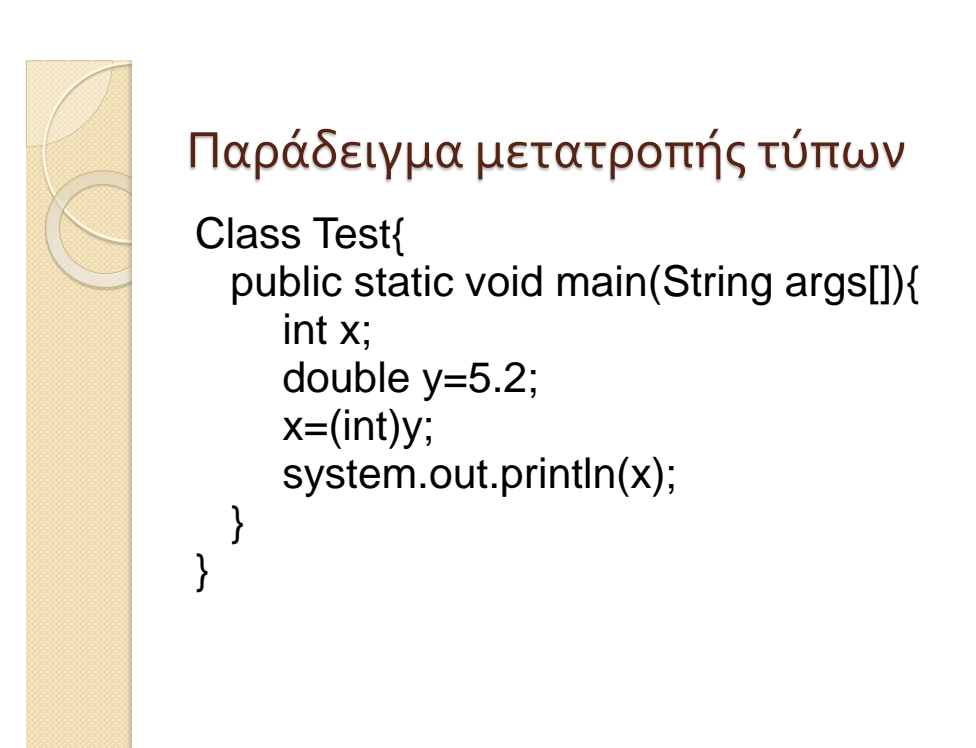

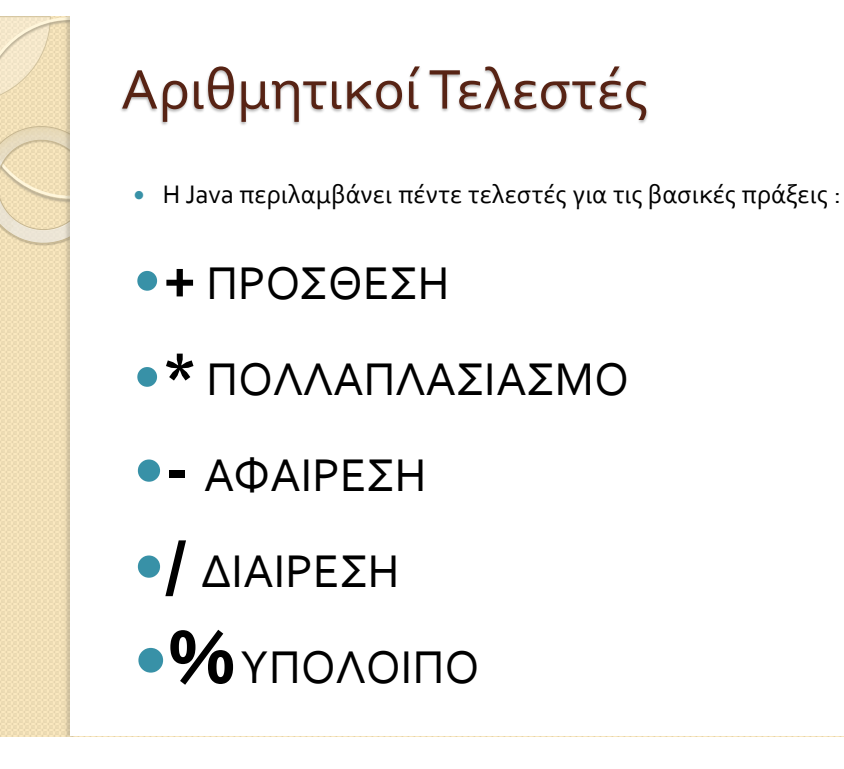

}

#### Παράδειγμα

class operationArithmetic { public static void main (String args[]) { short  $a = 14$ ; int  $b = 2$ ; float  $a1 = 10.5f$ ; float  $b1 = 8$ ; System.out.println(" $a+b=$ " +  $(a+b)$ ); System.out.println("a-b="+(a-b)); System.out.println("a/b=" + (a/b)); System.out.println("a%b=" + (a%b)); System.out.println("a1/b1=" +(a1/b1)); }

# **Ανάθεση τιμών σε μεταβλητές**

- Η ανάθεση τιμών στις μεταβλητές αποτελεί μία μορφή έκφρασης, διότι κάθε ανάθεση τιμών καταλήγει σε μία τιμή η οποία στη συνέχεια μπορεί να δοθεί σε άλλες μεταβλητές, όπως για παράδειγμα :
	- a = b = c = 1;
- Υπολογίζεται η έκφραση μετά το σύμβολο του ίσον και το αποτέλεσμα ανατίθεται στη μεταβλητή αριστερά του ίσον. Υπάρχει συντομογραφία των συχνότερα χρησιμοποιούμενων αναθέσεων τιμών :
	- $\circ$  a += b (που σημαίνει a=a+b)
	- $\circ$  a -= b (που σημαίνει a=a-b)
	- $\circ$  a \*= b (που σημαίνει a=a\*b)
	- $\circ$  a /= b (που σημαίνει a=a/b)

# **Αυξο-μείωση τιμών**

 Όπως στην C, οι τελεστές ++ και - χρησιμοποιούνται για την αύξηση ή αντίστοιχα μείωση μίας τιμής κατά 1.

- Η Java επιτρέπει στην έκφραση a++ η μεταβλητή a να είναι και τύπου float.
- Οι τελεστές ++ και - μπορεί να προηγούνται ή να έπονται του ονόματος μίας μεταβλητής :
	- $\circ$  b = a++; η b παίρνει την τιμή της a πριν την αύξηση της κατά 1
	- $\circ$  b = ++a; η b παίρνει την τιμή της a μετά την αύξηση της κατά 1
- Ακολουθεί ένα παράδειγμα με αυξο-μειώσεις τιμών :

```
Παράδειγμα
class incDecr {
     public static void main (String args[]) {
           int a = 0;
           int b = 0;
           b = a + +;
           System.out.println("αύξηση μετά ");
           System.out.println("a=" + a+"b="+b);
           b = +a;
           System.out.println("αύξηση πριν ");
           System.out.println("a=" + a+"b="+b);
     }
}
```
# **Συγκρίσεις-Τελεστές Σύγκρισης-1**

 Η Java διαθέτει ένα σύνολο από εκφράσεις που χρησιμοποιούνται για έλεγχο και συγκρίσεις. Όλες οι εκφράσεις αυτές επιστρέφουν boolean τιμή (δηλαδή true ή false).

 Στον παρακάτω πίνακα παρουσιάζονται οι τελεστές σύγκρισης καθώς και οι λογικοί τελεστές της Java :

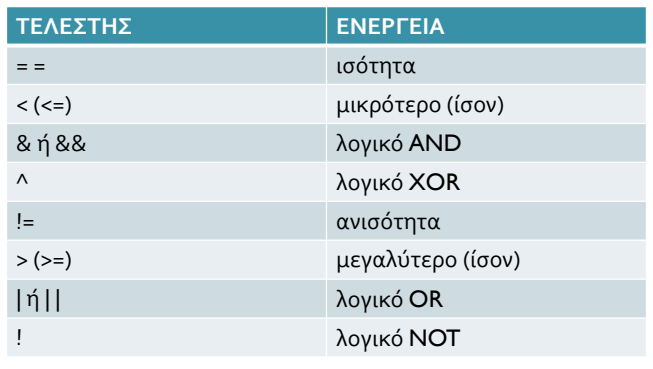

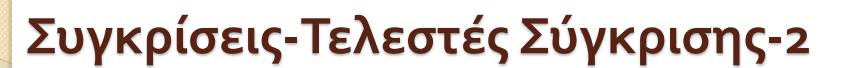

 Με τους τελεστές &, |, ^ υπολογίζονται πάντοτε οι τιμές και των δύο ορισμάτων μίας έκφρασης ανεξάρτητα από το αποτέλεσμα ενώ αντίστοιχα με τους && και | | εάν το αριστερό μέρος μίας έκφρασης είναι false δεν υπολογίζεται το δεξιό μέρος της έκφρασης και επιστρέφεται η τιμή false ως τελική απάντηση.

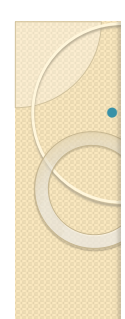

# Δυαδικοί Τελεστές

 Η Java υποστηρίζει και δυαδικούς τελεστές, κληρονομώντας την C. Οι δυαδικοί τελεστές περιλαμβάνουν :

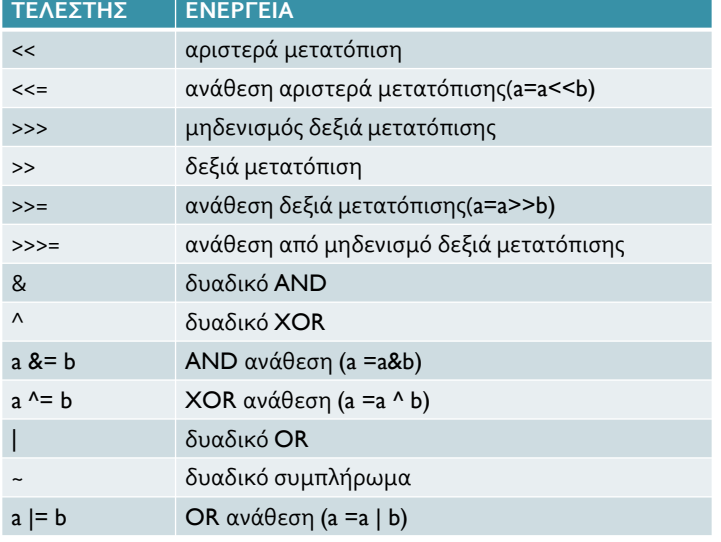